### CSE 143Lecture 10

Linked List Basics

reading: 16.1 - 16.2

slides created by Marty Stepphttp://www.cs.washington.edu/143/

#### Linked node question

• Suppose we have a long chain of list nodes:

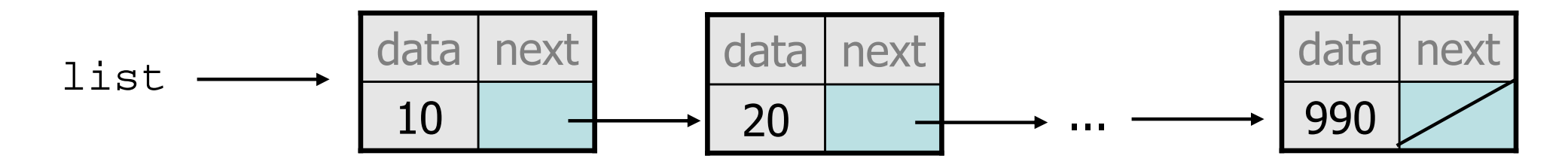

• How would we write code to print the data values in all the nodes in order without redundancy? nodes in order without redundancy?

### Algorithm pseudocode

- Start at the front of the list.<br>• While (there are more node
- While (there are more nodes to print):<br>Rint the surrent pode's data
	- –Print the current node's **data**.
	- –Go to the **next** node.
- How do we walk through the nodes of the list?

list = list.next; **// is this a good idea?**

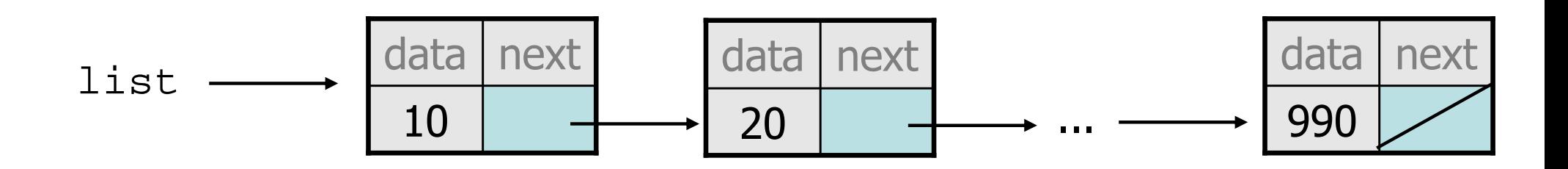

#### A "current" reference

• Important: A ListNode variable is NOT a ListNode object!

ListNode current = list;

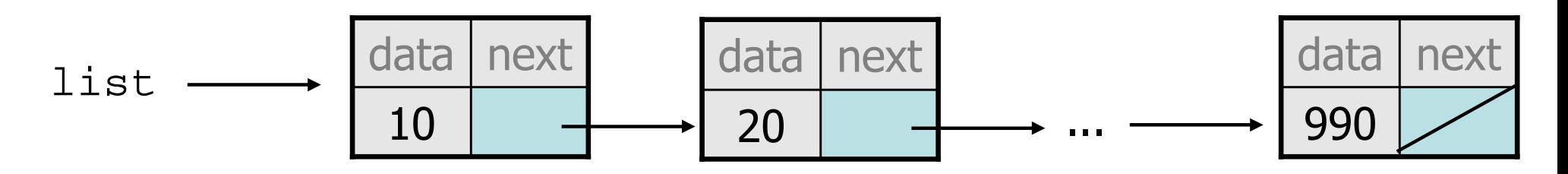

current???

 $\bullet$  Move along a list by advancing a  $\texttt{ListNode}$  reference.

```
current = current.next;
```
### Printing algorithm

• Algorithm to print all list nodes: ListNode front = ...; ListNode current = front;while (current  $!=$  null) { System.out.println(current.data);current = current.next;}• Similar to array code:  $int[] a = ...;$ int i =  $0;$  while (i < a.length) {System.out.println(a[i]); $i++;$ }

## A **LinkedIntList** class

- Let's write a class named LinkedIntList.<br>Has the same methods as Ammariati ist:
	- –Has the same methods as ArrayIntList:
		- •add, add, get, indexOf, remove, size, toString
	- –The list is internally implemented as a chain of linked nodes<br>The Linked Interior is the keeps a reference to its freent as a field
		- The LinkedIntList keeps a reference to its front as a field<br>all is the end of the listy and all frent eignifies an empty list
		- $null$  is the end of the list; a  $null$  front signifies an empty list

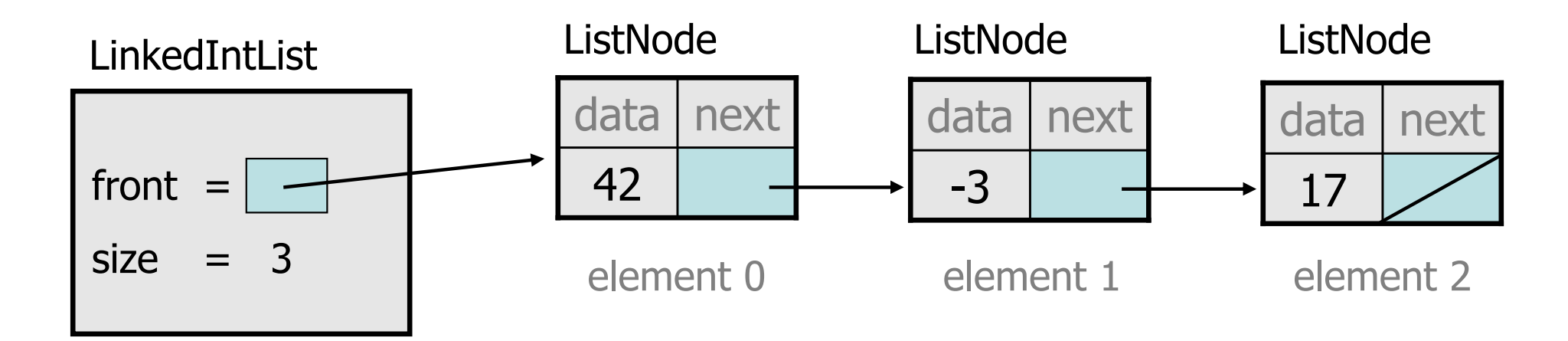

## **LinkedIntList** class v1

```
public class LinkedIntList {private ListNode front;private int size;
```

```
public LinkedIntList() {front = null;size = 0;}
```
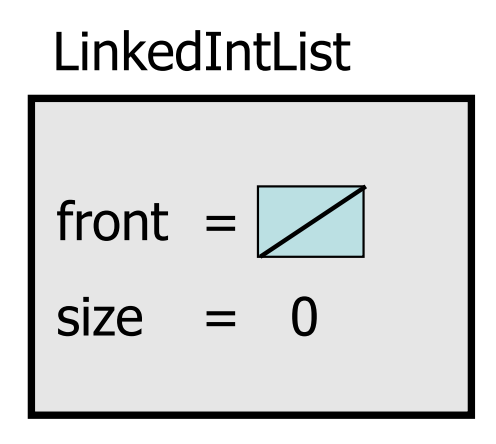

#### methods go here

}

#### Implementing **add**

**// Adds the given value to the end of the list.**public void add(int value) {

}

...

- How do we add a new node to the end of a list?<br>Dees it matter what the list's contents are hefer.
- –Does it matter what the list's contents are before the add?

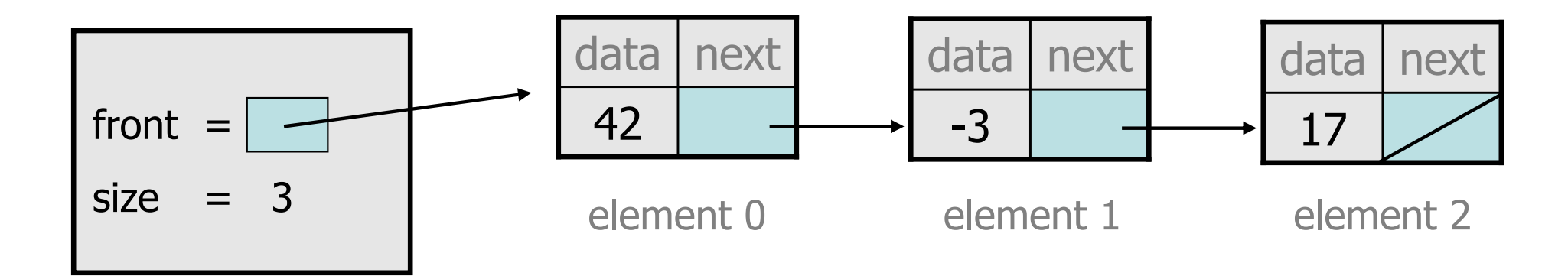

#### Adding to an empty list

• Before adding 20: After:

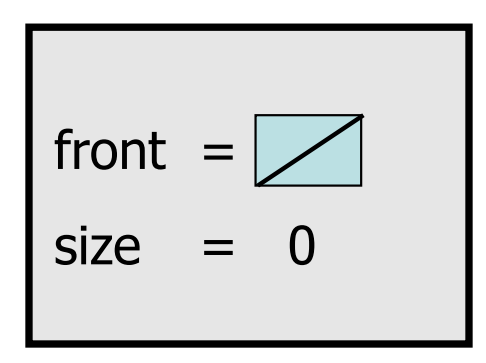

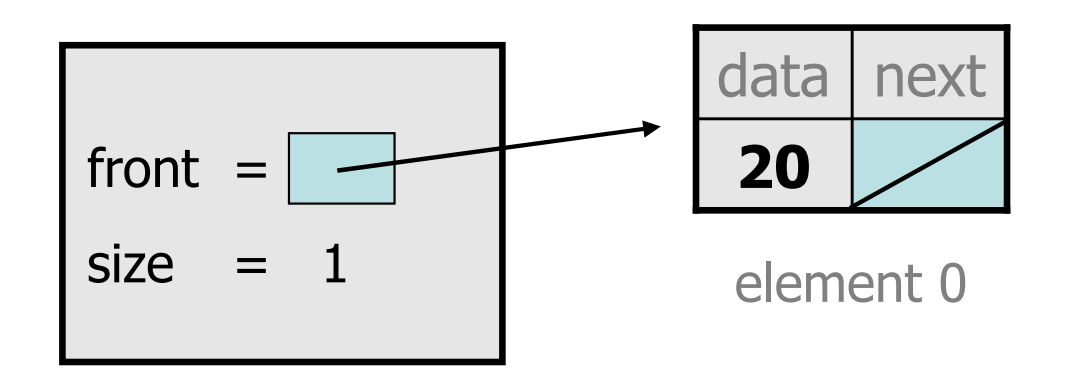

We must create a new node and attach it as the front of the list.

## Adding to non-empty list

• Before adding value 20 to end of list:

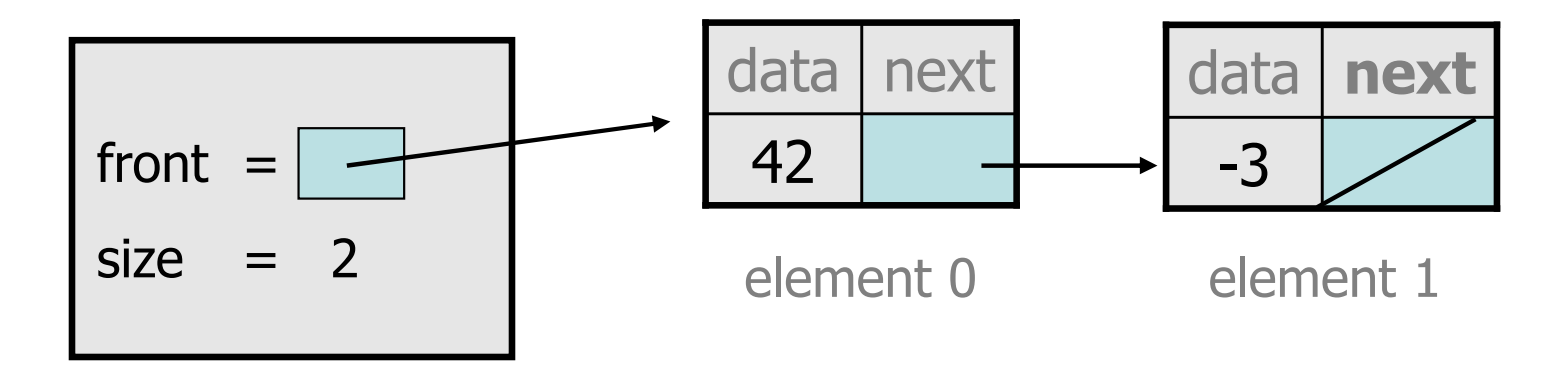

• After:

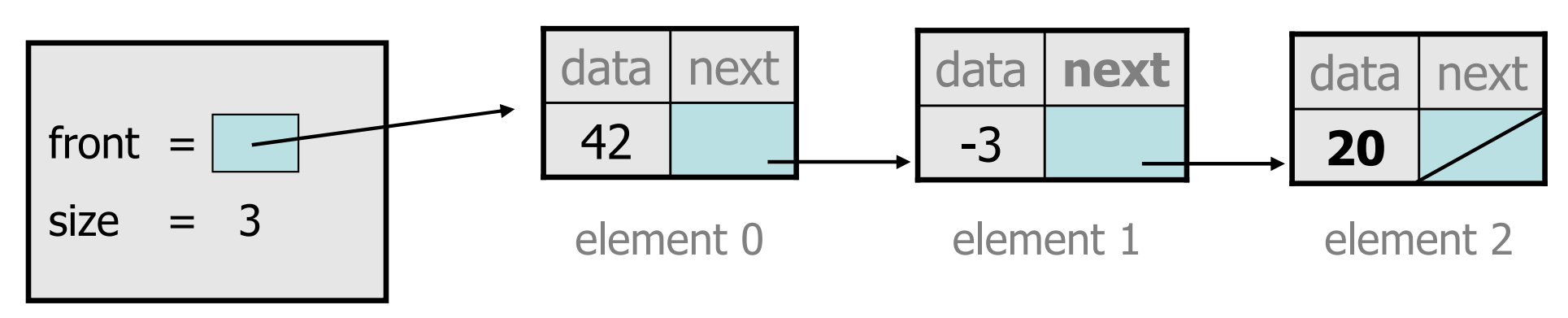

### Don't fall off the edge!

• To add/remove from a list, you must modify the  $\operatorname{next}_n$  rafarance of the node *hefore* the place you want to cl reference of the node *before* the place you want to change.

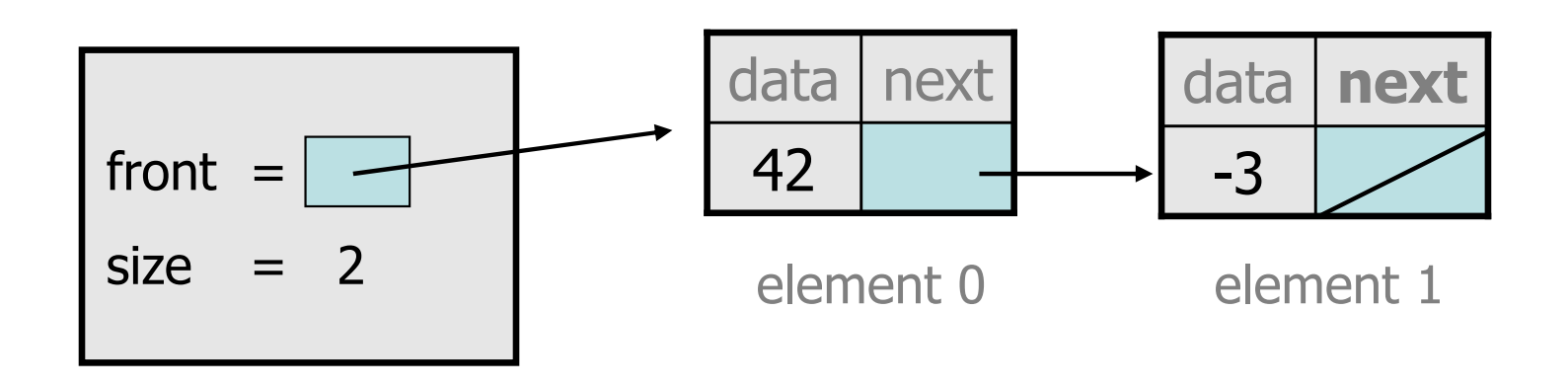

- Where should current be pointing, to add 20 at the end?
- What loop test will stop us at this place in the list?

## The **add** method

```
// Adds the given value to the end of the list.public void add(int value) {
    if (front == null) {

// adding to an empty list
front = new ListNode(value);} else {
// adding to the end of an existing listListNode current = front;

while (current.next != null) {current = current.next;}
current.next = new ListNode(value);}<br>}

size++;}
```
#### Implementing **get**

**// Returns value in list at given index.**public int get(int index) {

Exercise: Implement the get method.

...

}

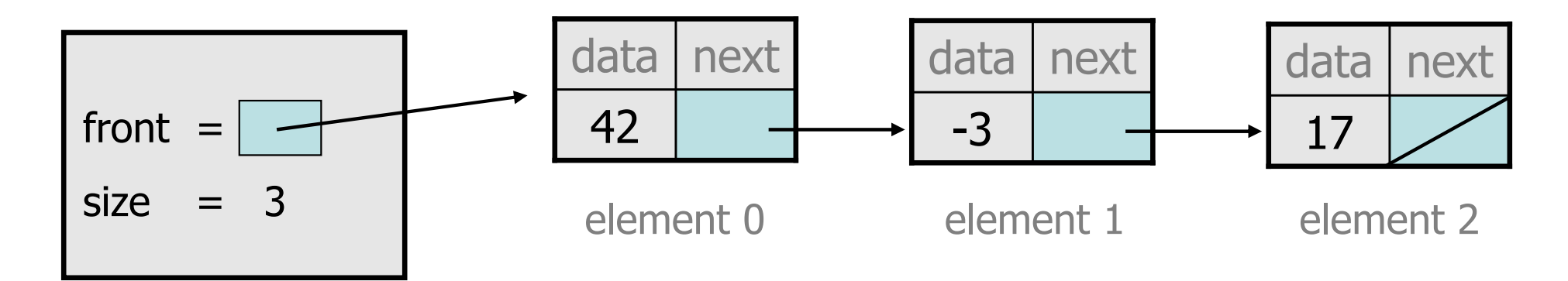

## The **get** method

```
// Returns value in list at given index.// Precondition: 0 <= index < size()public int get(int index) {
    ListNode current = front;for (int i = 0; i < index; i++) {
        current = current.next;}
return current.data;
```
}

# Implementing **add** (2)

**// Inserts the given value at the given index.**public void add(int index, int value) {

- ...}
- Exercise: Implement the two-parameter add method.

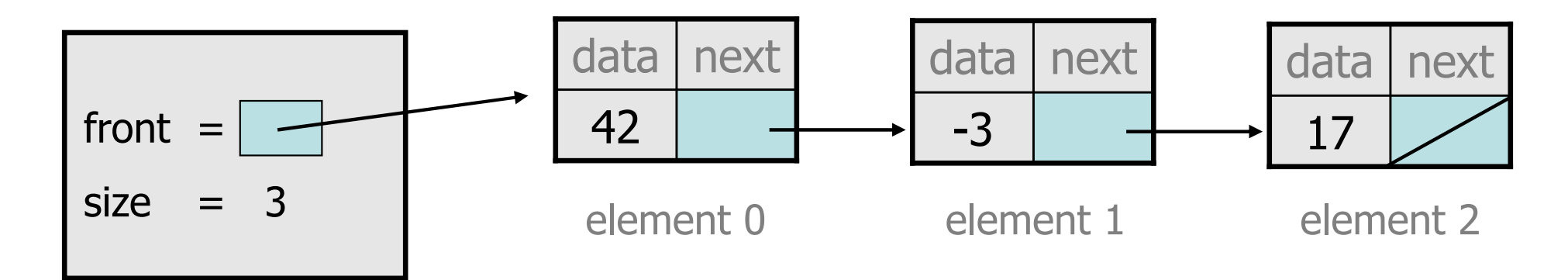

# The **add** method (2)

```
// Inserts the given value at the given index.// Precondition: 0 <= index <= size()
public void add(int index, int value) {
    if (index == 0) {

// adding to an empty list
front = new ListNode(value, front);} else {
// inserting into an existing listListNode current = front;
        for (int i = 0; i < index - 1; i++) {
            current = current.next;}<br>}

current.next = new ListNode(value,
current.next);}<br>}

size++;}
```
#### Implementing **remove**

**// Removes value at given index from list.**public void remove(int index) {

}

...

- How do we remove a node from a list?
- –Does it matter what the list's contents are before the remove?

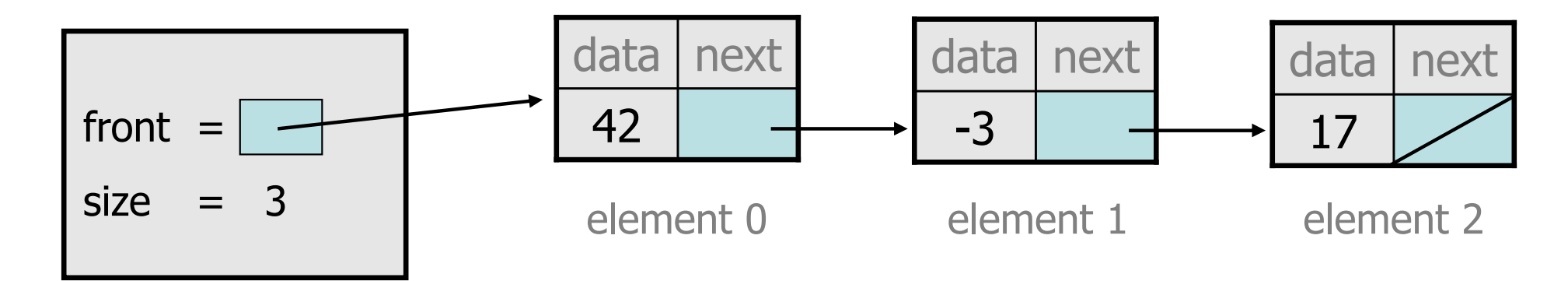

### Removing from a list

• Before removing element at index 1:

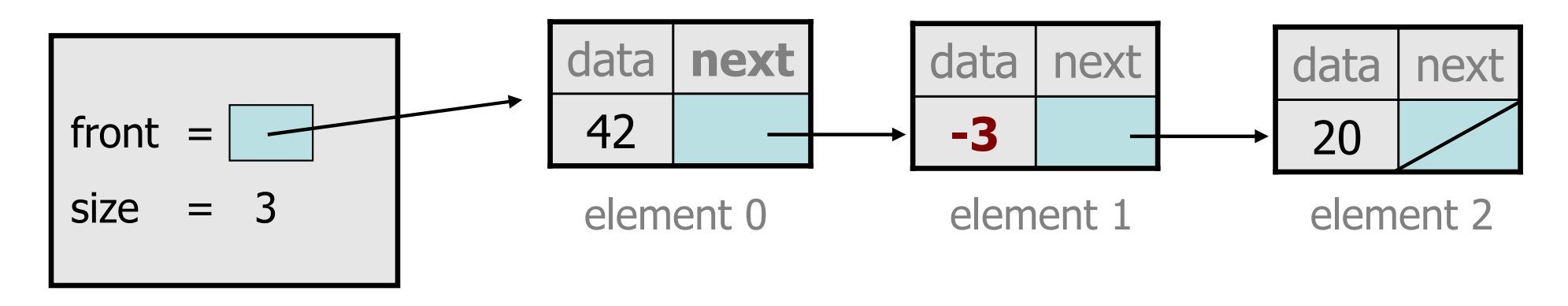

• After:

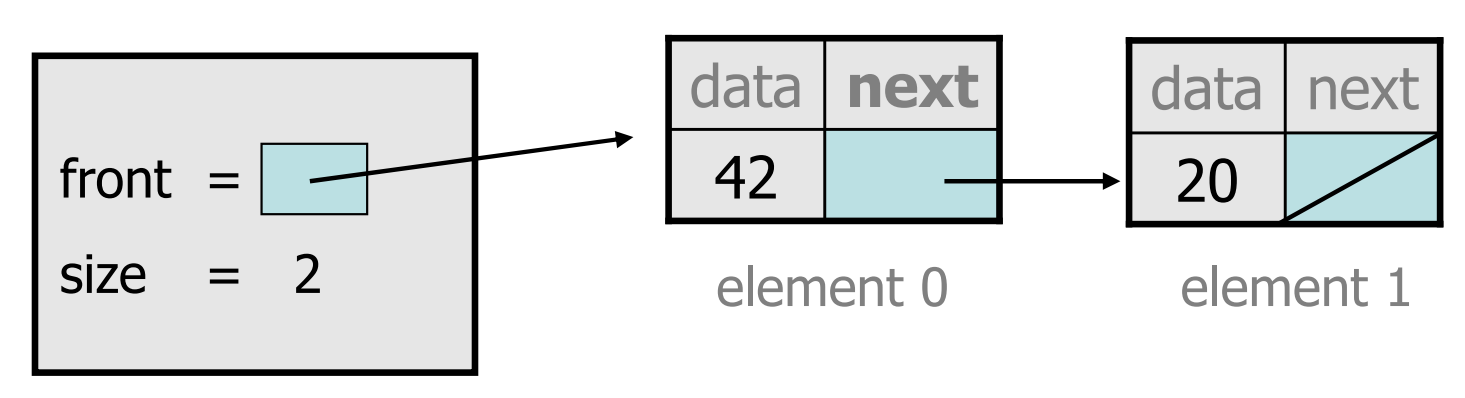

#### Removing from the front

• Before removing element at index 0:

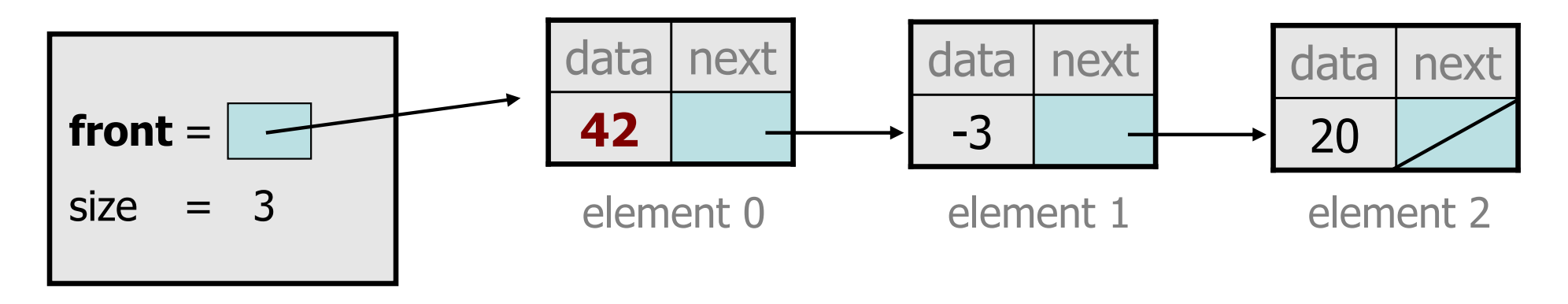

• After:

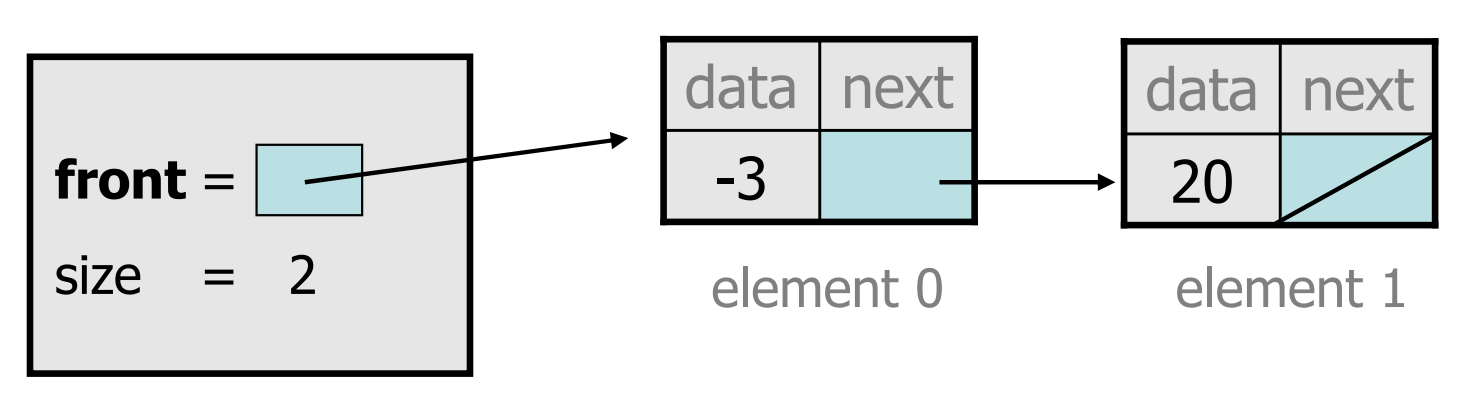

### Removing the only element

• Before:

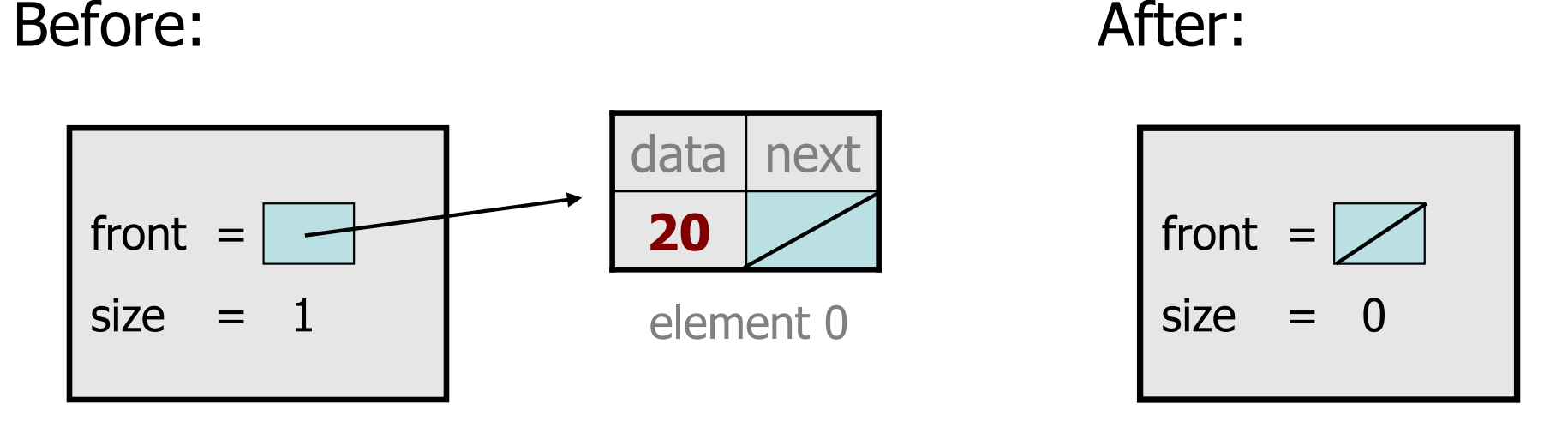

- –We must change the front field to store null instead of a node.
- –Do we need a special case to handle this?

## The **remove** method

```
// Removes value at given index from list.// Precondition: 0 <= index < size()public void remove(int index) {
    if (index == 0) {

// special case: removing first elementfront = front.next;} else {
// removing from elsewhere in the listListNode current = front;for (int i = 0; i < index - 1; i++) {
            current = current.next;}<br>}

current.next = current.next.next;}
size--;}
```